## I am already an user of the corporate systems, but I don't remember my password. How could I create my unique password? 29/04/2024 09:18:08

## **Imprimir artigo da FAQ**

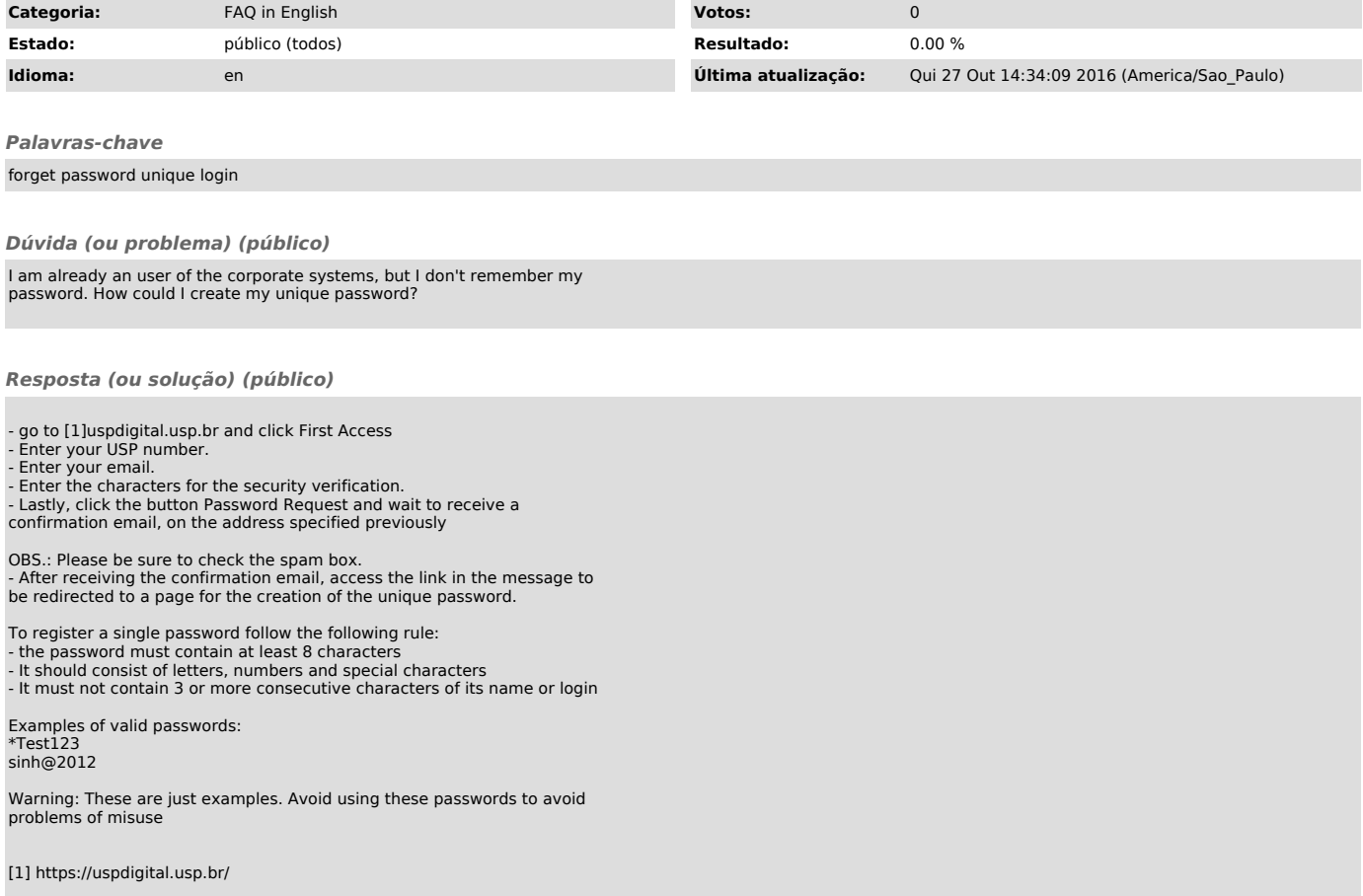